### Results SimID.2805001

Priyanshu Bajaj, Markus Kühbach<sup>1</sup>

 $1$ Max-Planck-Institut für Eisenforschung GmbH

### Disclaimer

This report has been auto-generated using paraprobe-autoreporter. It is the responsibility of the author to check the validity and correctness of these results!

#### 1 paraprobe-transcoder

#### Here is place for tool-specific comments.

The dataset contains 5292423 ions in total.

Table 1: Which XML settings were used for paraprobe-transcoder?

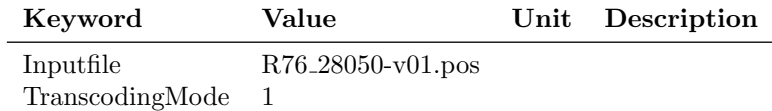

#### 2 paraprobe-ranger

Table 2: What is the composition of the dataset, i.e. how many ions with particular ion type labelled?

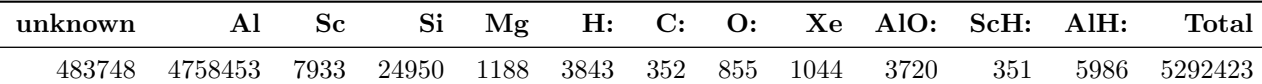

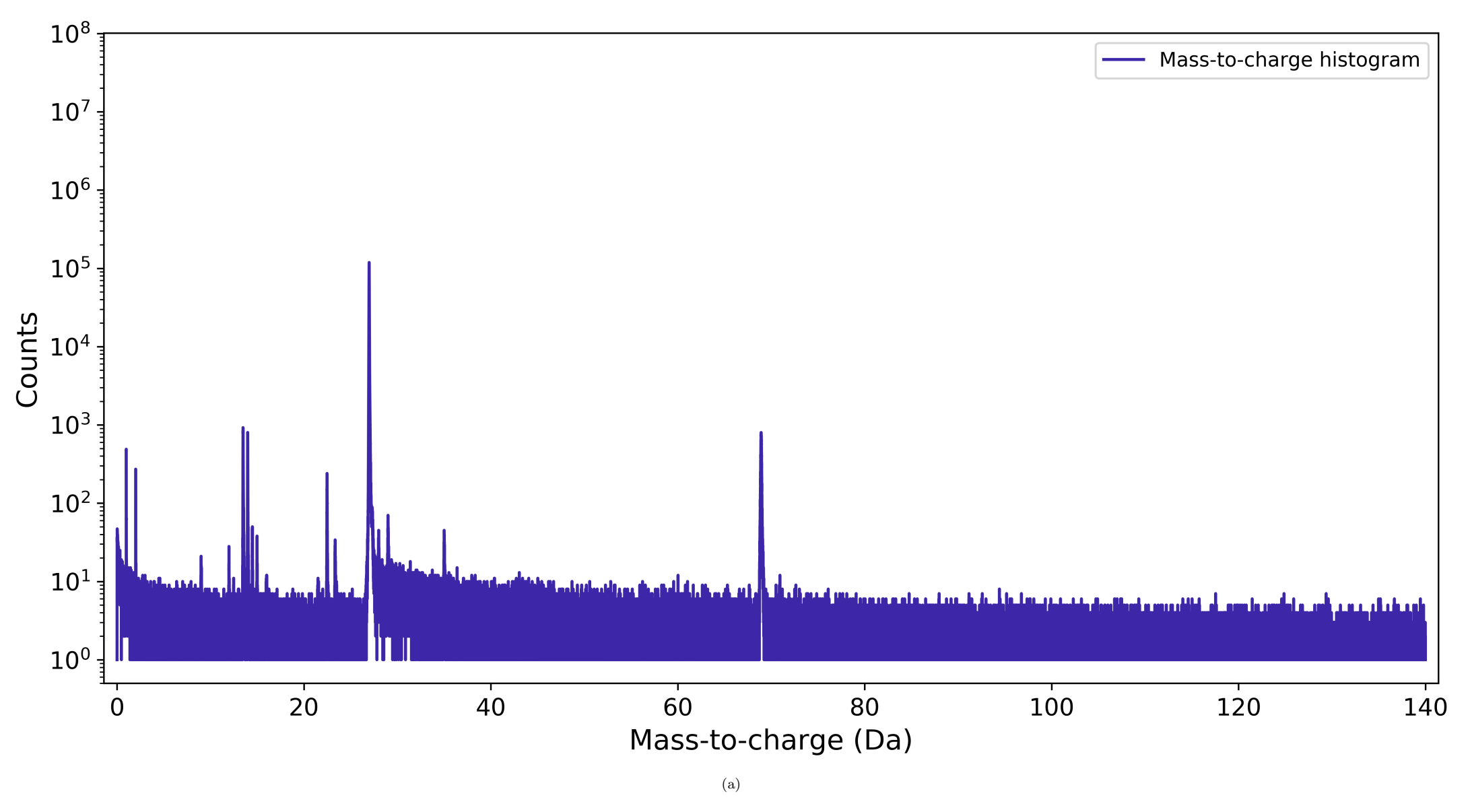

Figure 1: What is the mass-to-charge histogram/diagram of the entire dataset?

3 paraprobe-surfacer

Table 3: Which XML settings were used for paraprobe-ranger?

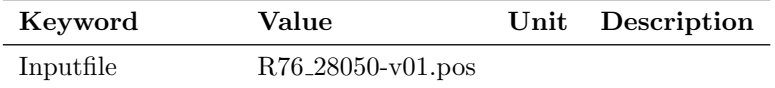

TranscodingMode 1

Table 4: Which XML settings were used for paraprobe-surfacer?

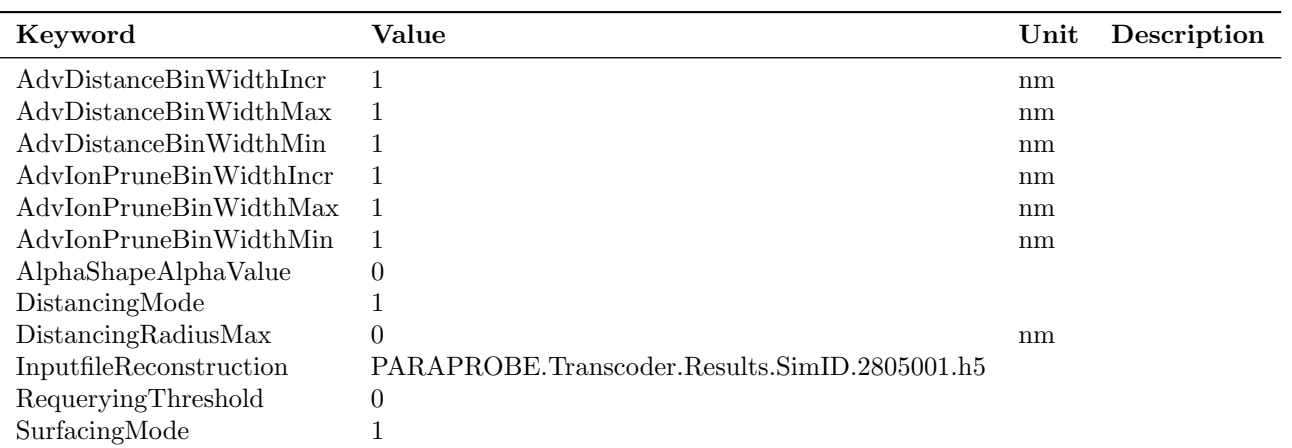

### 4 paraprobe-tessellator

| Keyword                 | Value                                         | Unit | Description |
|-------------------------|-----------------------------------------------|------|-------------|
| CellErosionDistance     |                                               | nm   |             |
| GuardZoneFactor         | 5                                             |      |             |
| <b>IOCellNeighbors</b>  | 0                                             |      |             |
| <b>IOCellProfiling</b>  |                                               |      |             |
| <b>IOCellShape</b>      | 0                                             |      |             |
| <b>IOCellVolume</b>     |                                               |      |             |
| InputfileDistances      | PARAPROBE.Surfacer.Results.SimID.2805001.h5   |      |             |
| InputfilePSE            | PARAPROBE.PeriodicTableOfElements.xml         |      |             |
| InputfileReconstruction | PARAPROBE.Transcoder.Results.SimID.2805001.h5 |      |             |
| <b>IonsPerBlock</b>     | 5                                             |      |             |
| SpatialSplittingMethod  | $\theta$                                      |      |             |

Table 5: Which XML settings were used for paraprobe-tessellator?

# 5 paraprobe-spatstat

| Keyword                   | Value                                         | Unit | Description |
|---------------------------|-----------------------------------------------|------|-------------|
| AnalyzeKNN                | 1                                             |      |             |
| AnalyzeRDF                |                                               |      |             |
| AnalyzeRandomize          | 1                                             |      |             |
| AnalyzeSDM                | $\theta$                                      |      |             |
| InputfileHullAndDistances | PARAPROBE.Surfacer.Results.SimID.2805001.h5   |      |             |
| InputfilePSE              | PARAPROBE.PeriodicTableOfElements.xml         |      |             |
| InputfileReconstruction   | PARAPROBE.Transcoder.Results.SimID.2805001.h5 |      |             |
| IontypeCombi0             | Targets; Al; Neighbors; Al                    |      |             |
| IontypeCombi1             | Targets; Al; Neighbors; Sc, ScH:              |      |             |
| IontypeCombi2             | Targets;Sc,ScH:;Neighbors;Al                  |      |             |
| IontypeCombi3             | Targets;Sc,ScH:;Neighbors;Sc,ScH:             |      |             |
| KOrderForKNN              | 1                                             |      |             |
| <b>KOrderForSDM</b>       |                                               |      |             |
| MaxSizeCachedResPerNode   | 17179869184                                   |      |             |
| PRNGType                  | MT19937                                       |      |             |
| PRNGWarmup                | 700000                                        |      |             |
| PRNGWorldSeed             | 18446744073697205938                          |      |             |
| ROIRadiiKNNIncr           | 0.001                                         | nm   |             |
| ROIRadiiKNNMax            | 7                                             | nm   |             |
| ROIRadiiKNNMin            | 0                                             | nm   |             |
| ROIRadiiRDFIncr           | 0.001                                         | nm   |             |
| ROIRadiiRDFMax            |                                               | nm   |             |
| ROIRadiiRDFMin            | 0                                             | nm   |             |
| ROIRadiiSDMIncr           |                                               | nm   |             |
| ROIRadiiSDMMax            | 0                                             | nm   |             |
| ROIRadiiSDMMin            | 0                                             | nm   |             |
| ROIVolumeInsideOnly       | 1                                             |      |             |

Table 6: Which XML settings were used for paraprobe-spatstat?

# 6 paraprobe-dbscan

| Keyword                       | Value                                         | $\bold{Unit}$ | Description |
|-------------------------------|-----------------------------------------------|---------------|-------------|
| ClusteringMethod              | $\overline{2}$                                |               |             |
| DBScanEpsilonIncr             | 0.02                                          | nm            |             |
| DBScanEpsilonMax              |                                               | nm            |             |
| DBScanEpsilonMin              | 0.2                                           | nm            |             |
| <b>DBScanMinPtsIncr</b>       |                                               |               |             |
| DBScanMinPtsMax               |                                               |               |             |
| DBScanMinPtsMin               |                                               |               |             |
| DatabaseEdgeThresholdDistance | 1                                             | nm            |             |
| <b>IOStoreClusterIDs</b>      | 0                                             |               |             |
| <b>IOStoreClusters</b>        |                                               |               |             |
| InputfileHullAndDistances     | PARAPROBE.Surfacer.Results.SimID.2805001.h5   |               |             |
| InputfilePSE                  | PARAPROBE.PeriodicTableOfElements.xml         |               |             |
| InputfileReconstruction       | PARAPROBE.Transcoder.Results.SimID.2805001.h5 |               |             |
| IontypeCombi0                 | Targets;Sc,ScH:                               |               |             |
| MaxSepNumberOfIonsIncr        | 10                                            |               |             |
| MaxSepNumberOfIonsMax         | 5                                             |               |             |
| MaxSepNumberOfIonsMin         | 5                                             |               |             |
| MaxSizeCachedResPerNode       | 17179869184                                   |               |             |
|                               |                                               |               |             |

Table 7: Which XML settings were used for paraprobe-dbscan?

Table 8: How many MPI processes times OpenMP threads respectively were used, and what was the elapsed time for each tool run?

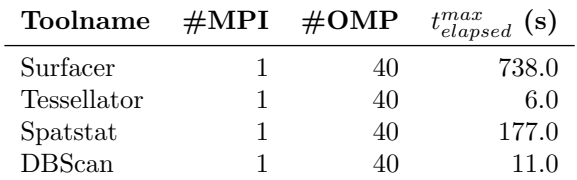

# 7 Profiling

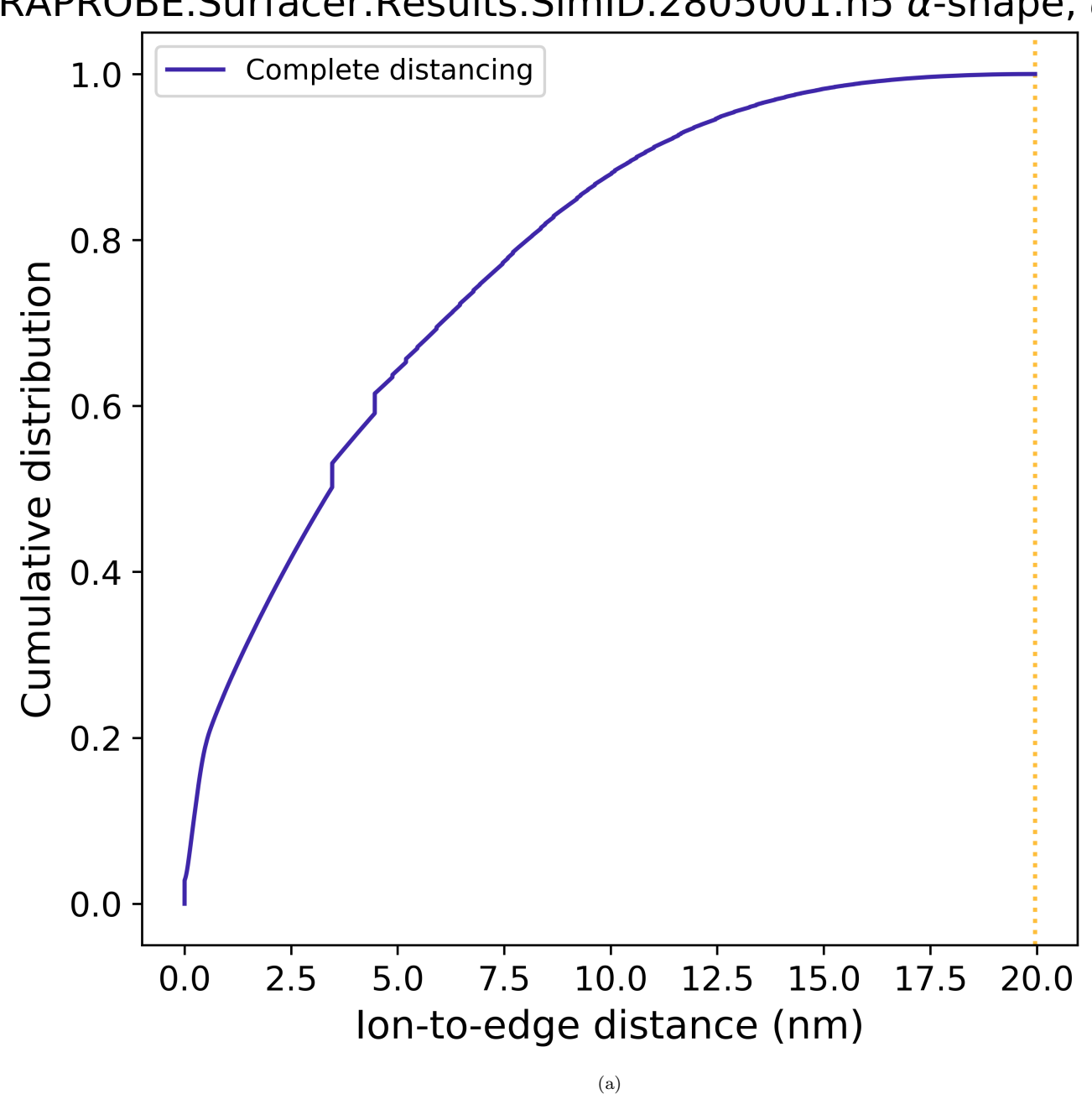

PARAPROBE.Surfacer.Results.SimID.2805001.h5  $\alpha$ -shape,  $\alpha$  = 0.675

Figure 2: How many ions are so and so far away from the dataset edge?

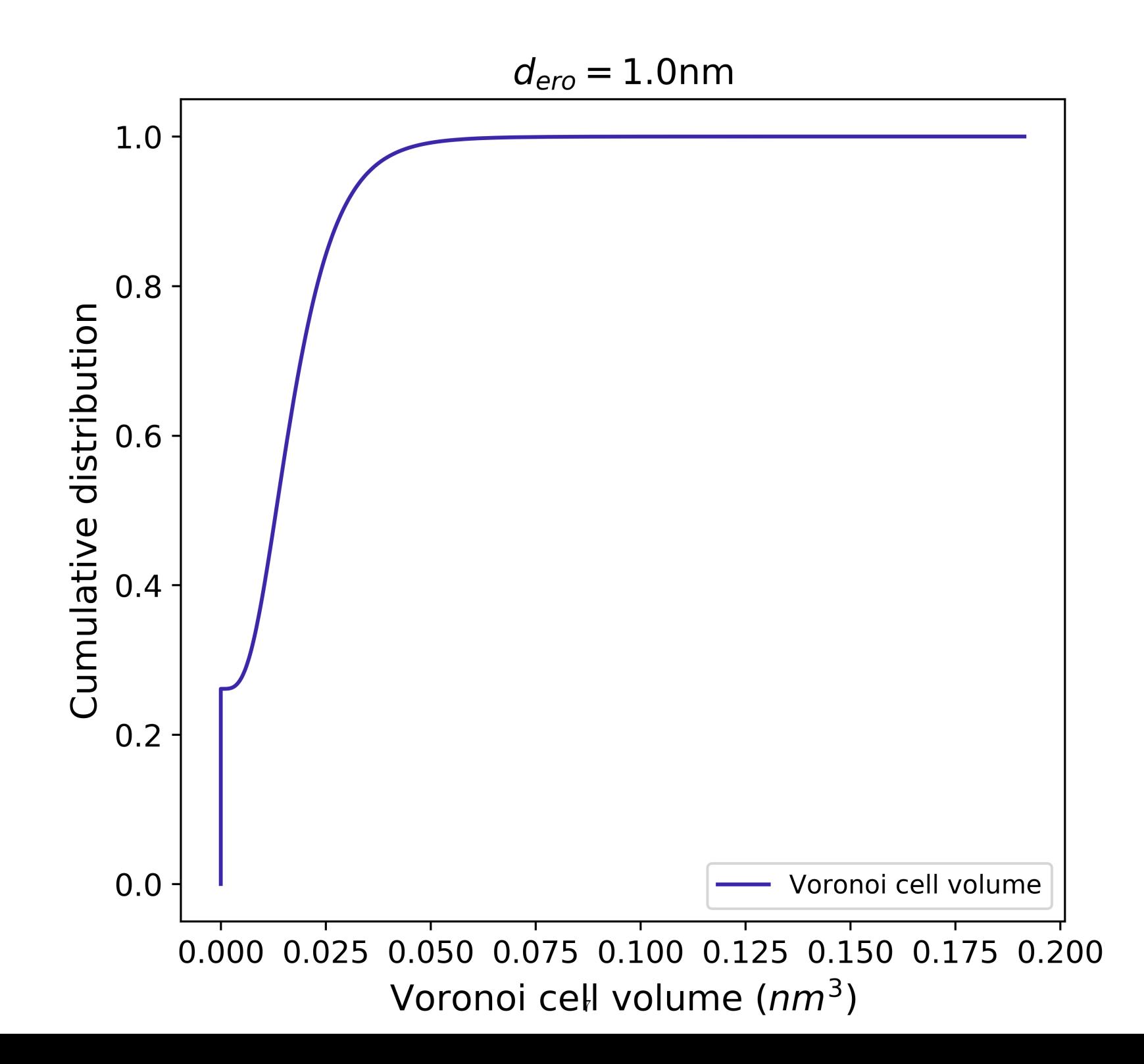

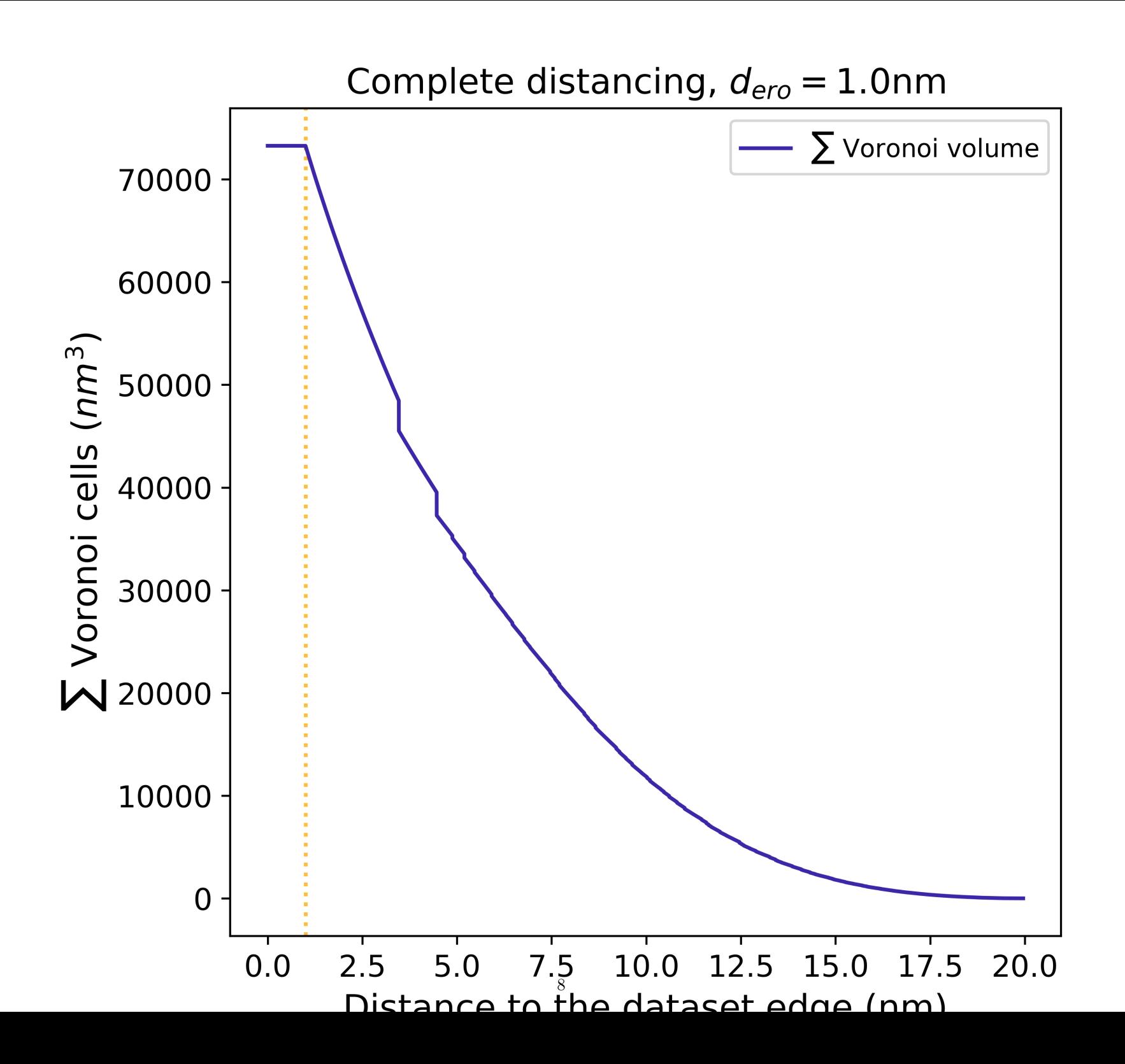

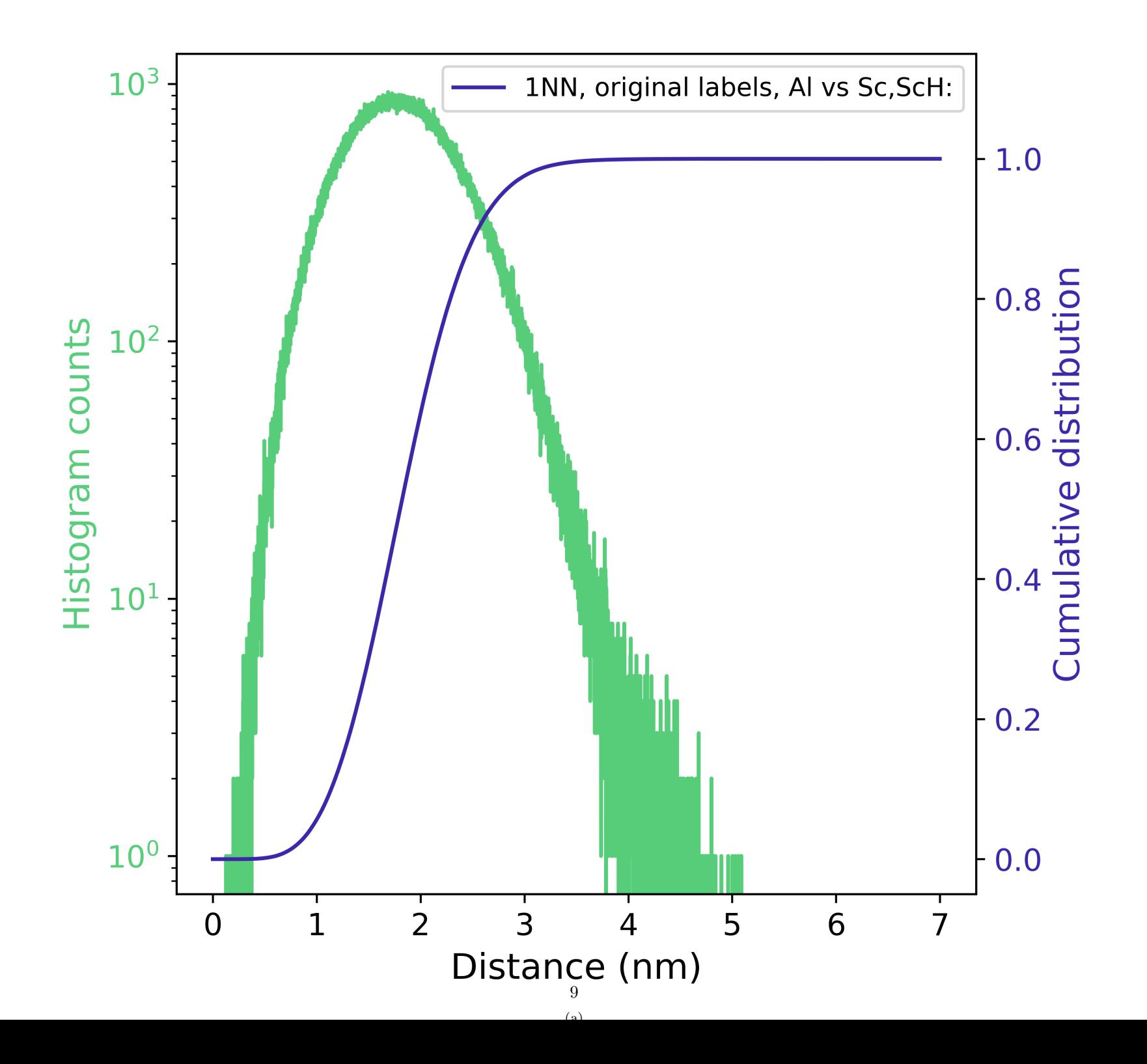

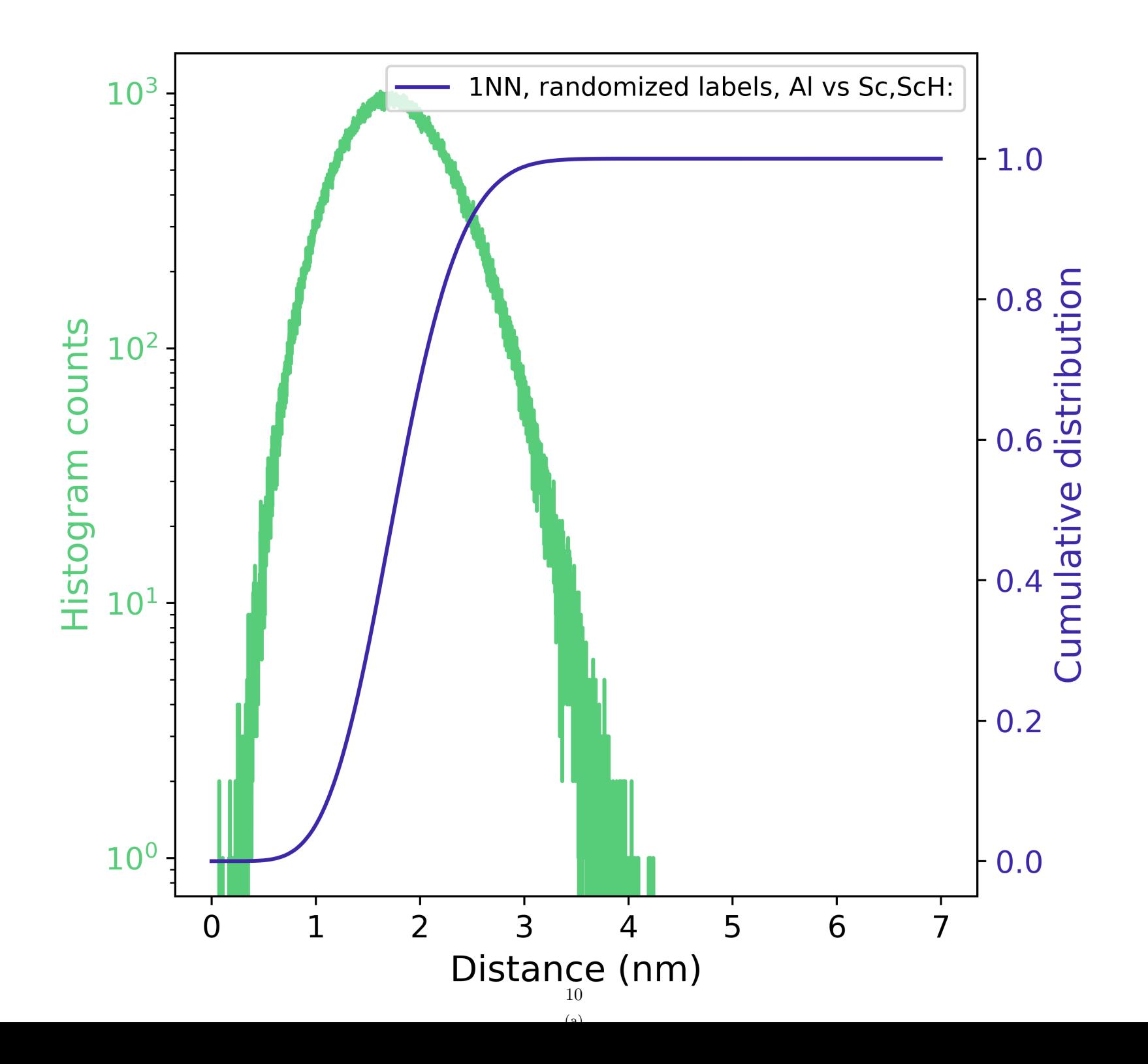

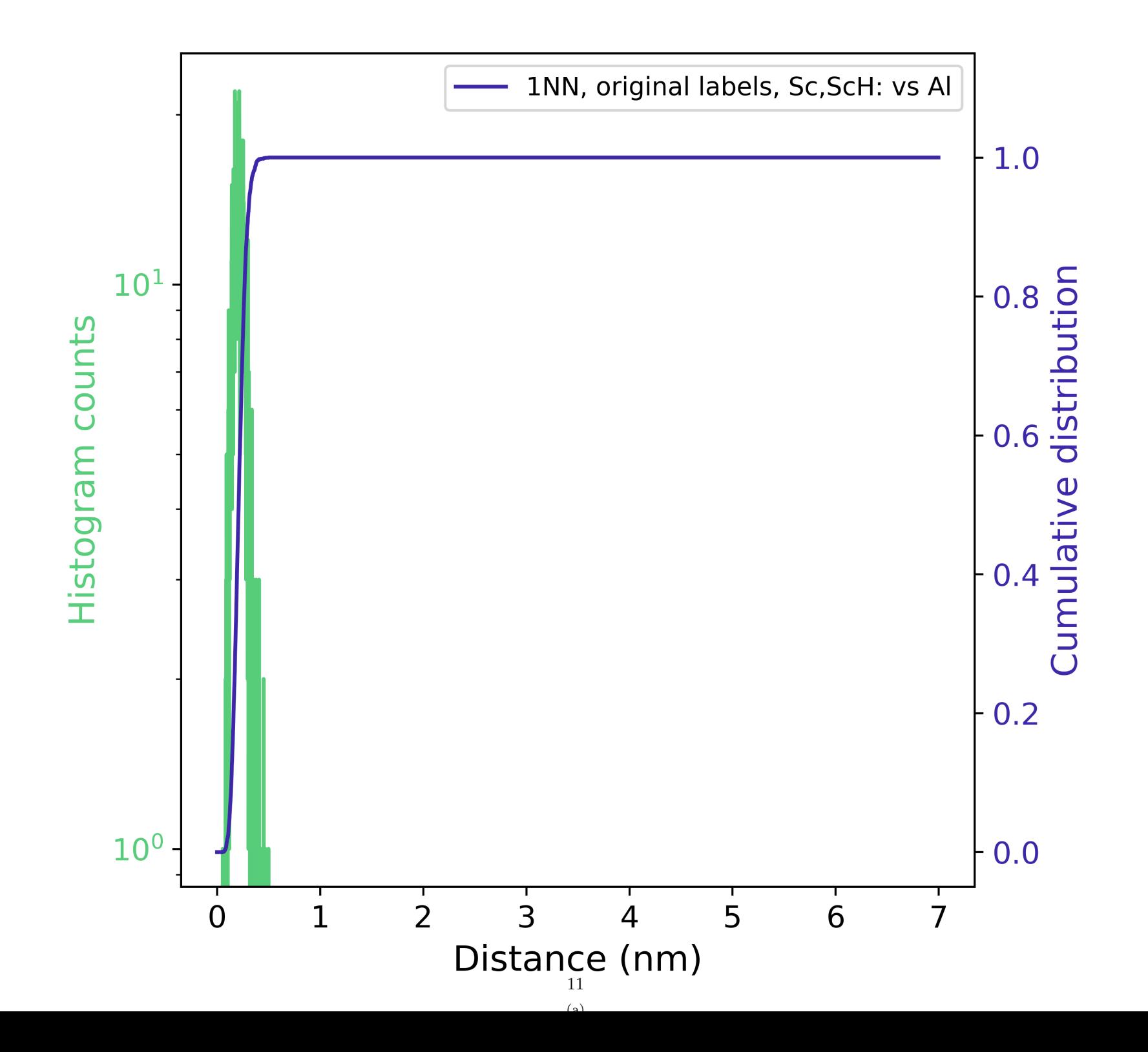

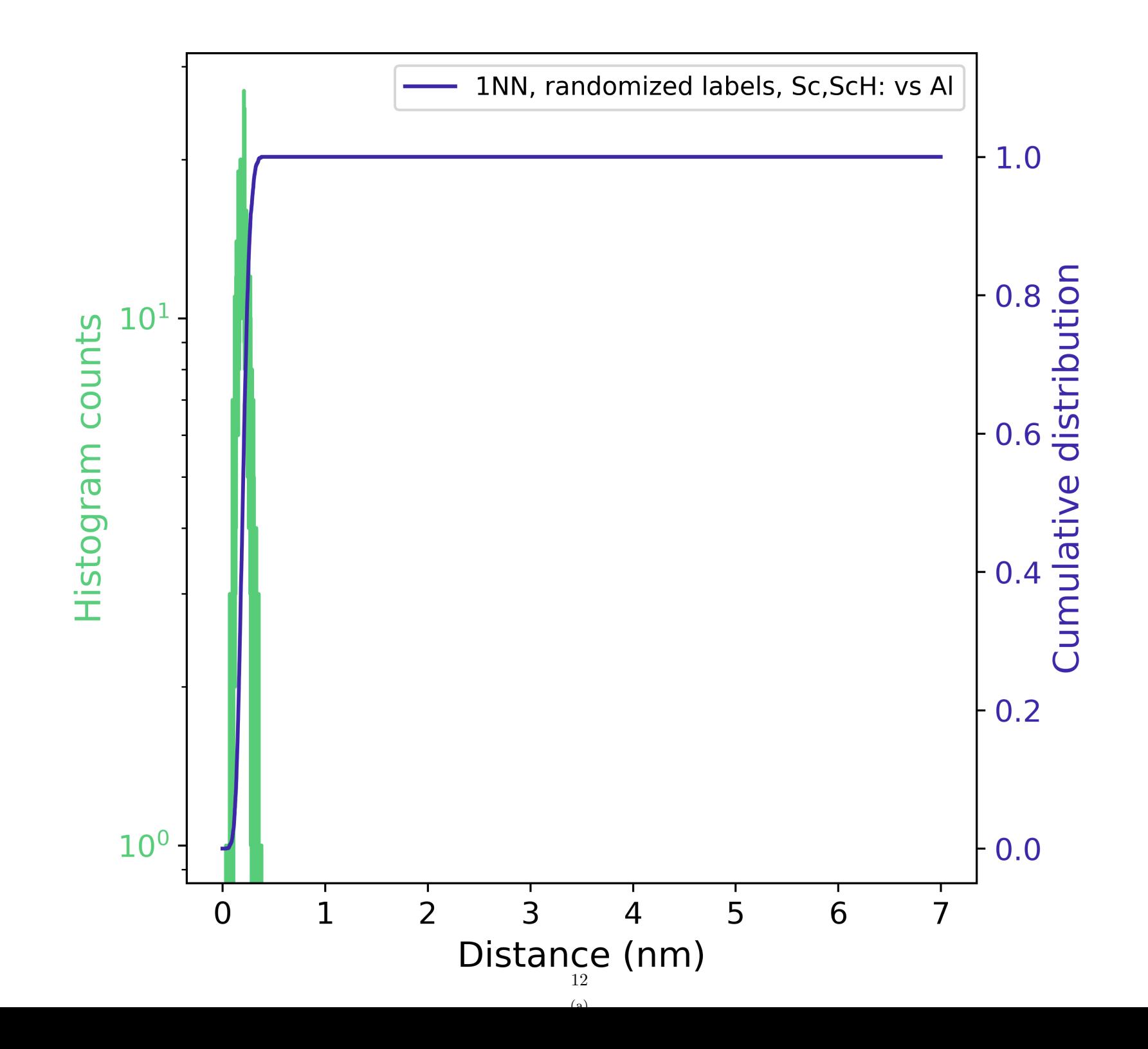

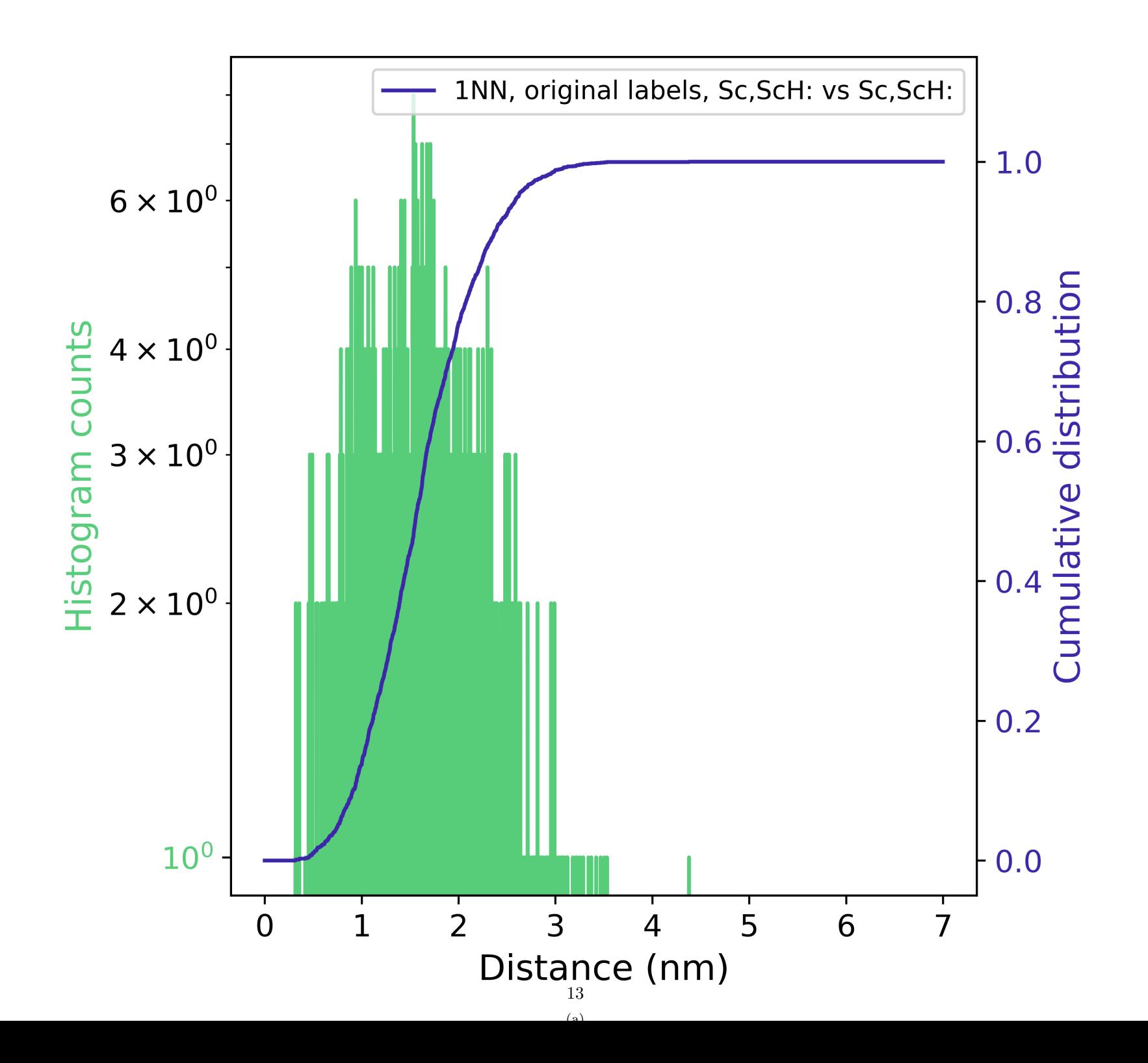

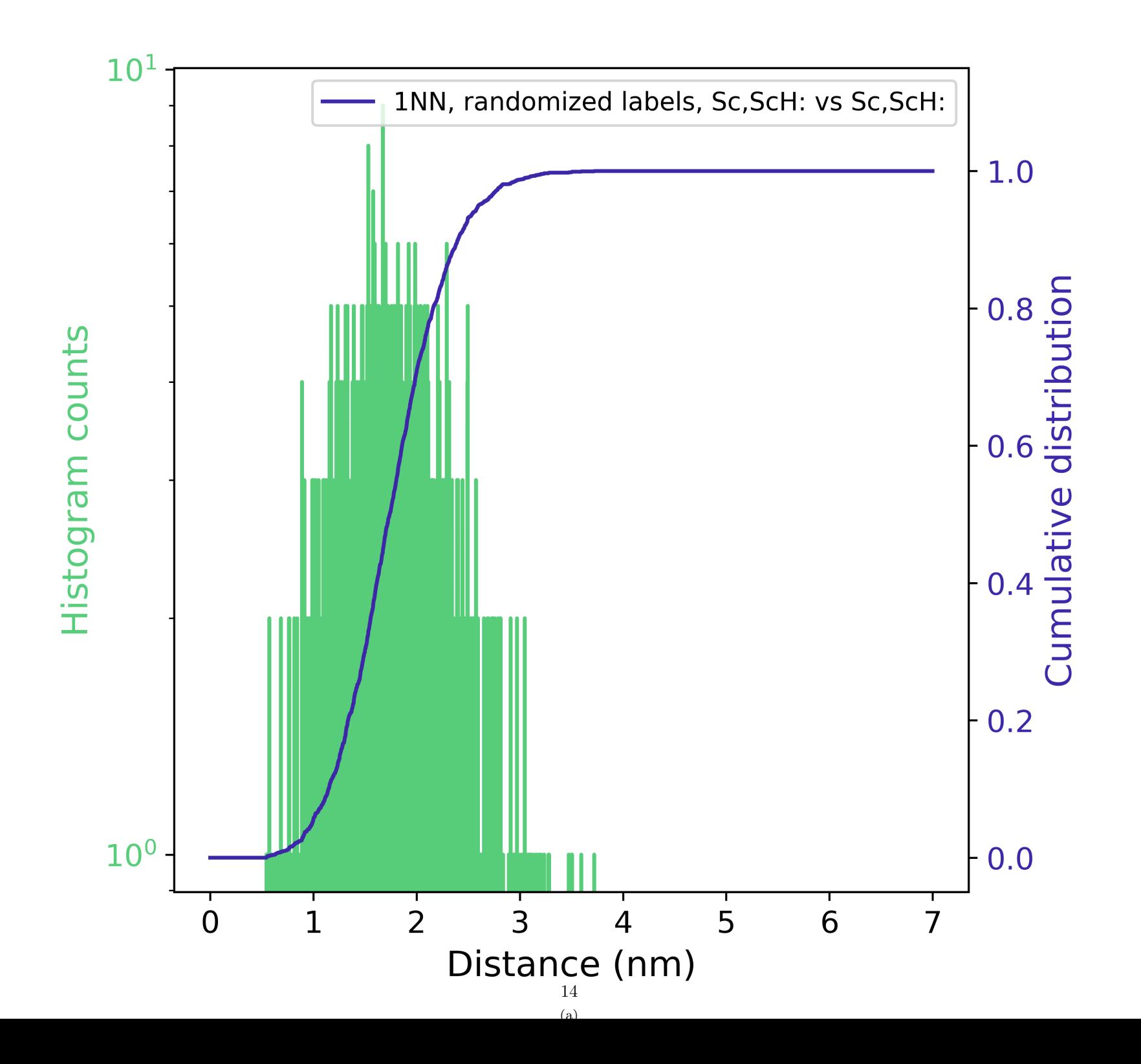

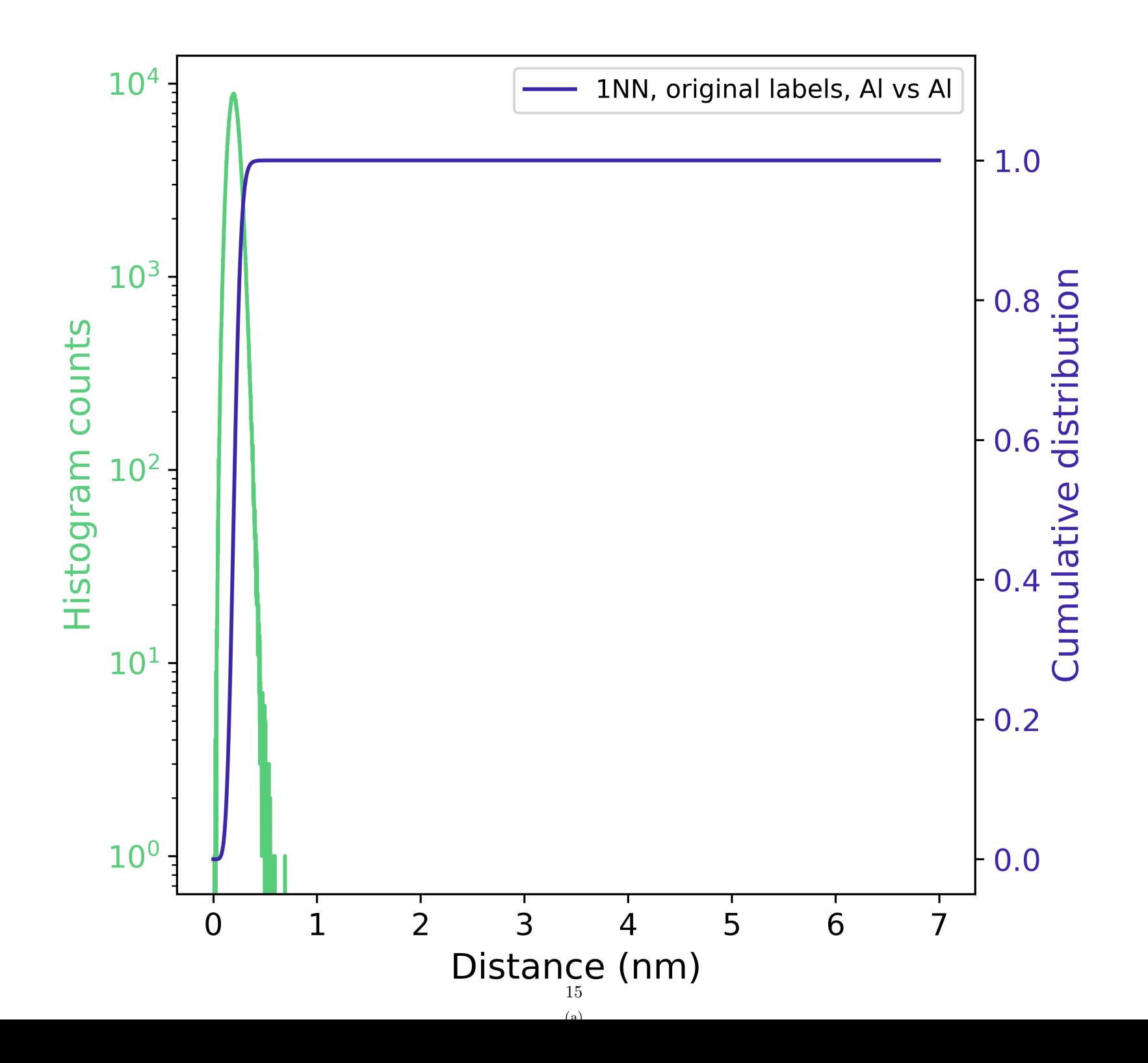

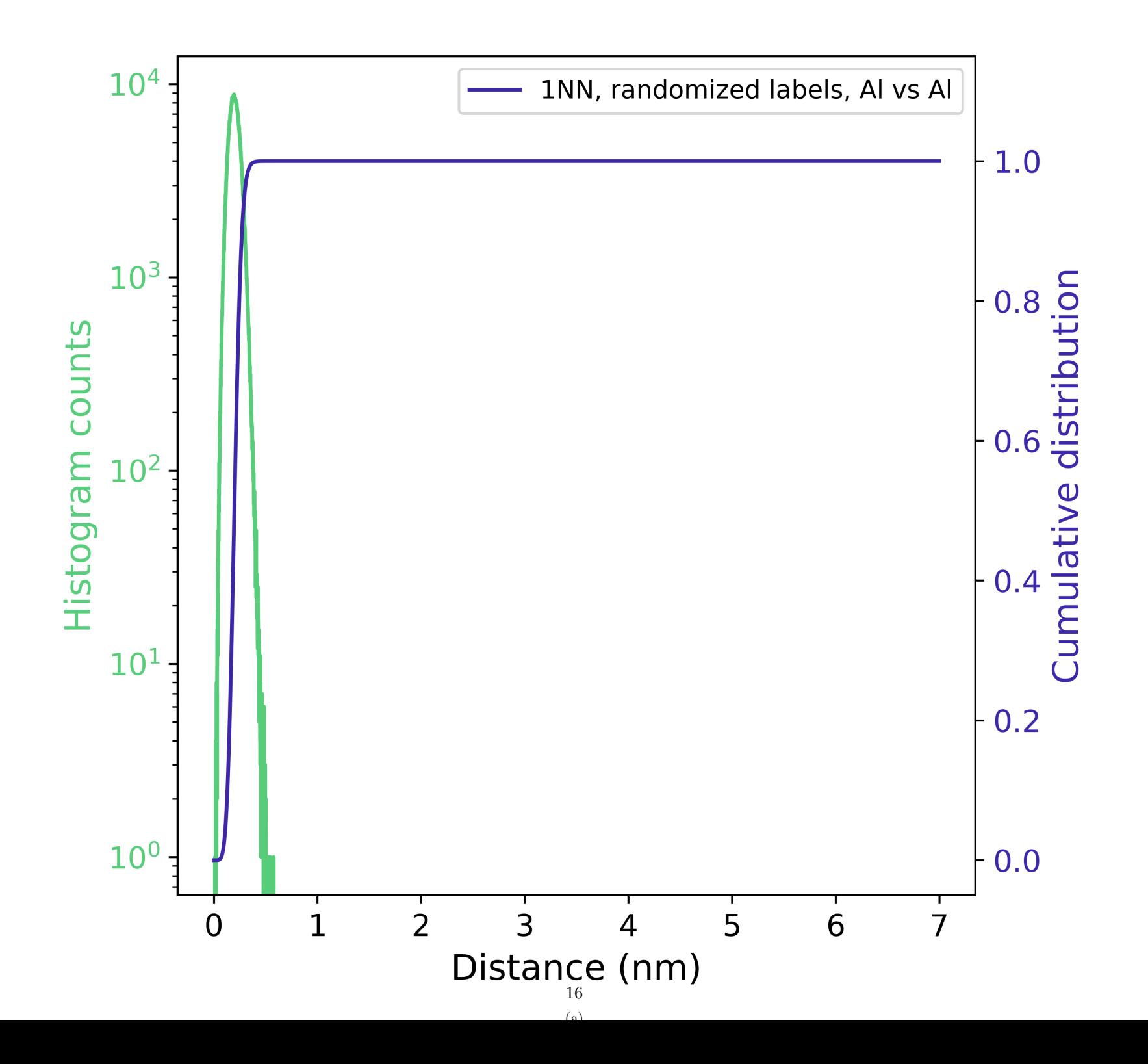

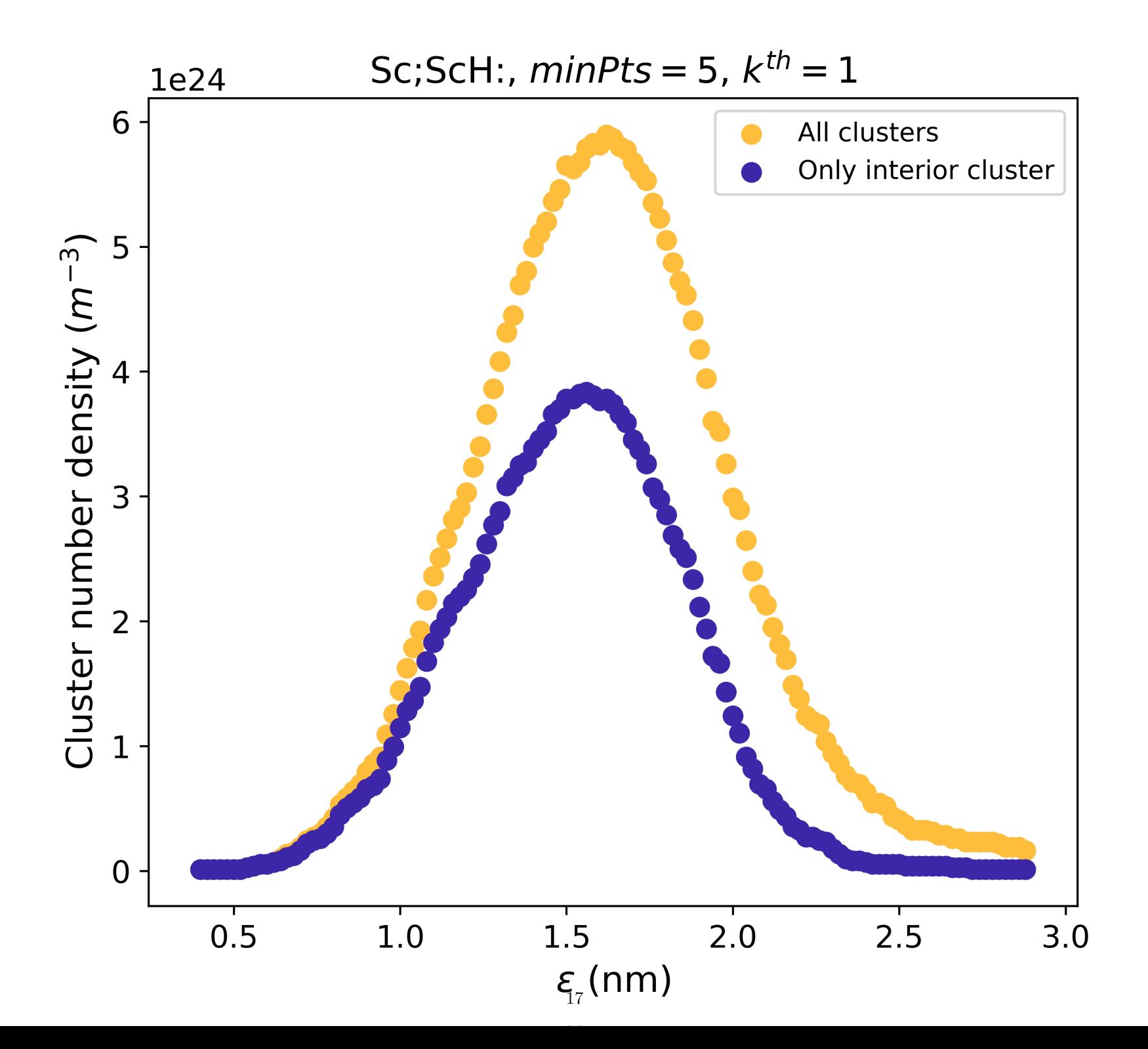